# **GXSWC\$ - Set GX Window Caption Text**

The GXSWC\$ routine is available to set the GX Window Caption Text.

### **1. Invocation**

To set the GX Window Caption Text code:

CALL GXSWC\$ USING *text*

where *text* is the text-string **WHICH MUST BE TERMINATED WITH A BINARY ZERO** (i.e. a byte of LOW-VALUES).

### **2. STOP Codes and Exception Conditions**

The following STOP codes may be generated by GXSWC\$:

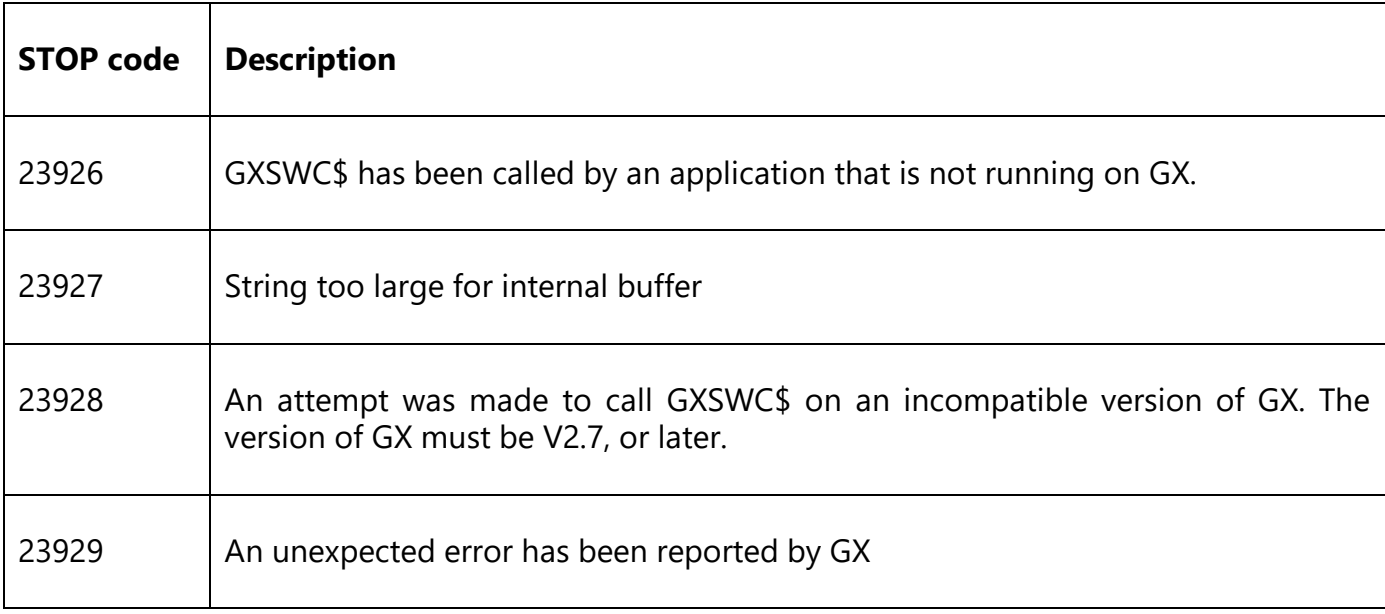

The following EXIT codes may be returned by GXSWC\$.

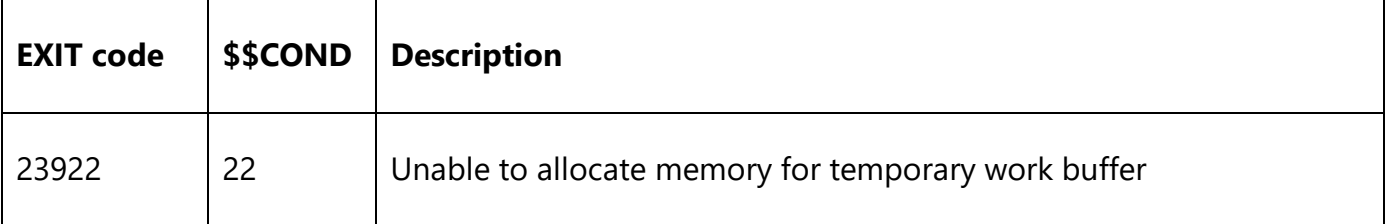

#### **3. Programming Notes**

GXSWC\$ is only available when running on GX. Any attempt to use GXSWC\$ on a non-GX terminal will result in a STOP code.

The following screen shot illustrates the difference between GXSWC\$ and GXSPT\$:

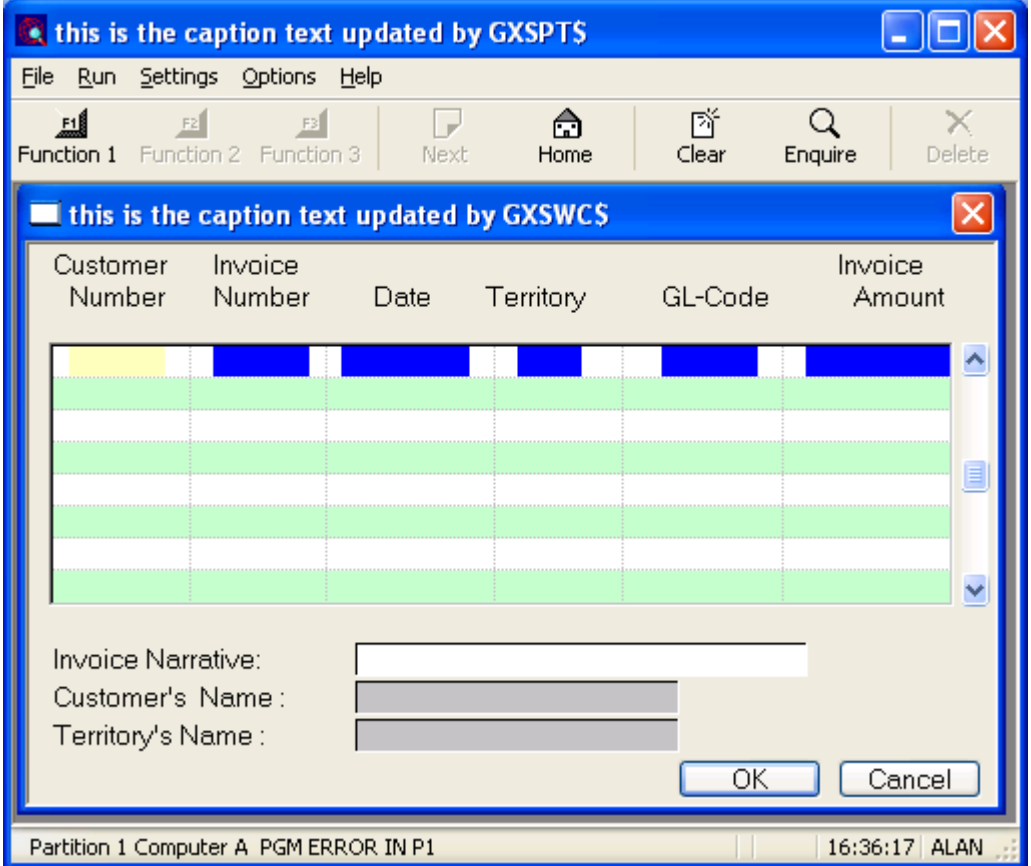

## **4. Examples**

[EXAMPLES REQUIRED]

# **5. Copy-Books**

None.

#### **6. See Also**

GXCPO\$ GX Caption Prefix Override<br>GXSPT\$ Set Program Title Set Program Title